, tushu007.com

## <<数据库开发与PowerBuilder>>

- << PowerBuilder>>
- 13 ISBN 9787040261820
- 10 ISBN 7040261820

出版时间:2009-4

页数:257

PDF

更多资源请访问:http://www.tushu007.com

### and tushu007.com

# << PowerBuilder>>

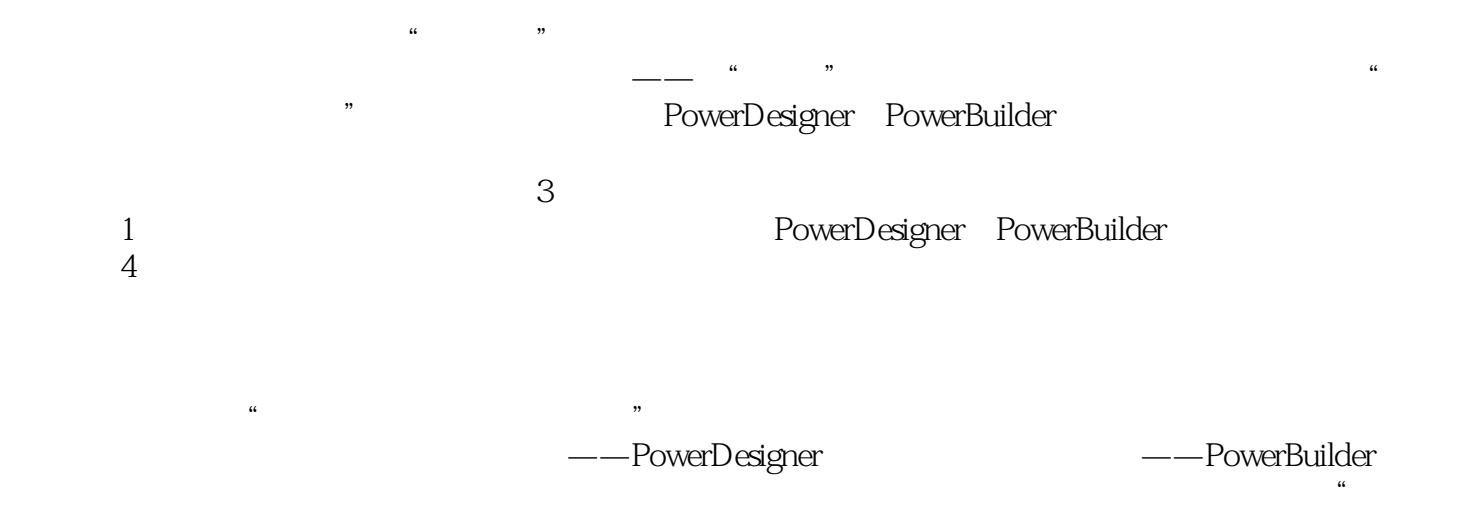

 $\mathcal{M}$ 

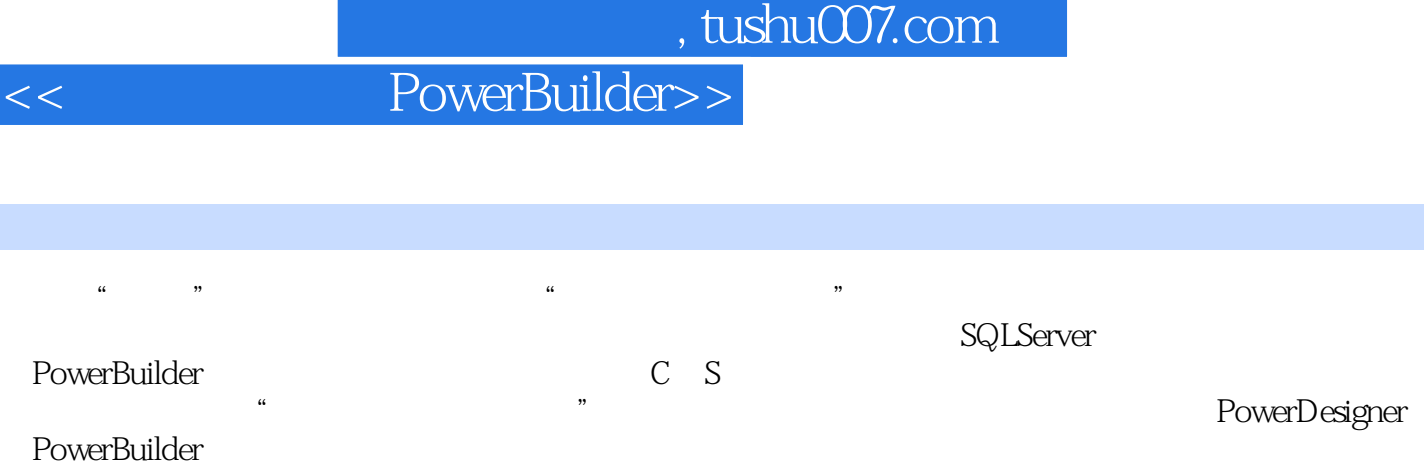

## << PowerBuilder>>

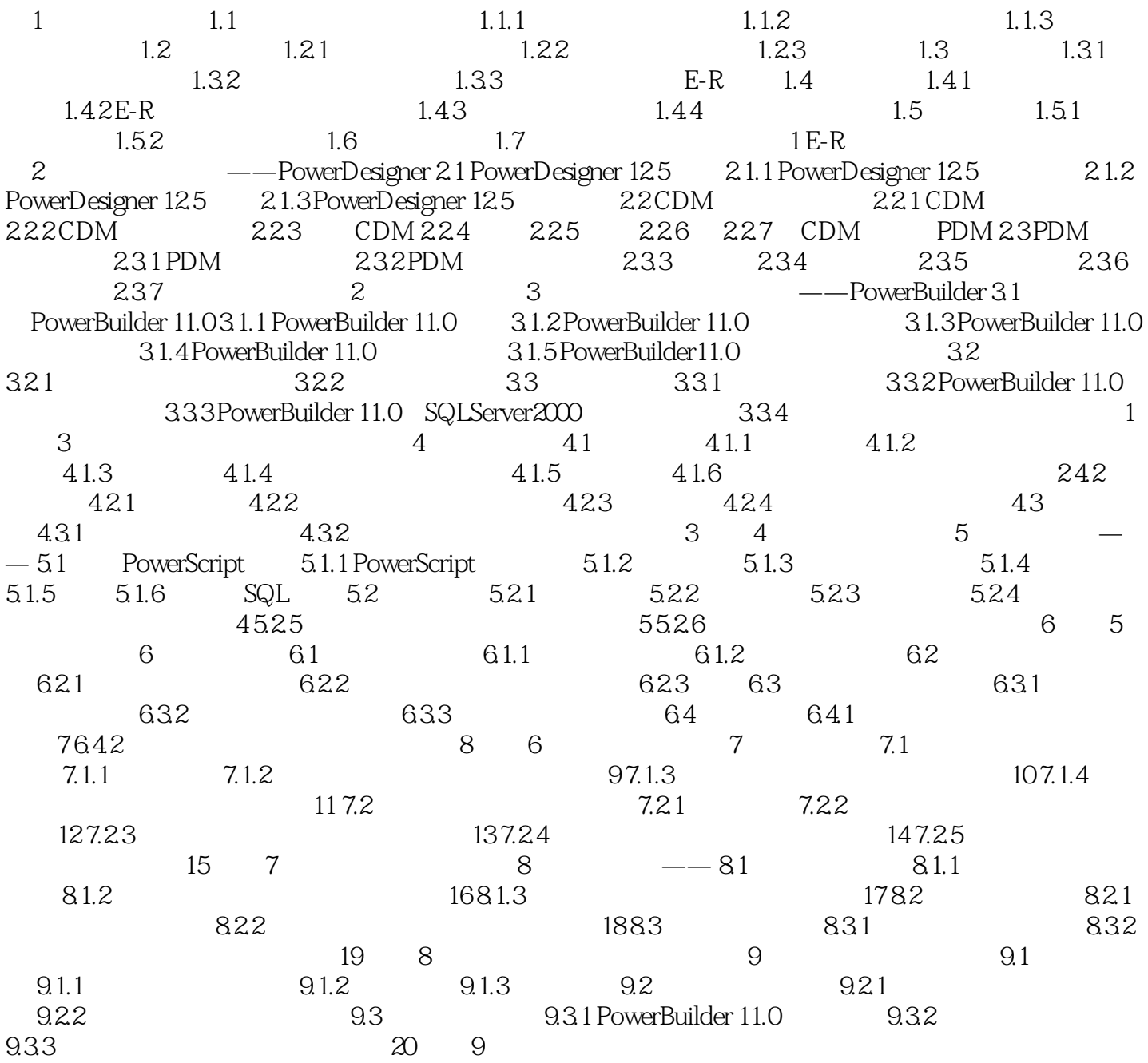

#### , tushu007.com

### <<数据库开发与PowerBuilder>>

3.1.5 PowerBuilder 11.0 PowerBuilder 11.0  $1.$  $2$ Window DataWindow  $(1)$ DataWindow  $\,2$ l $\,$ Menu $\,$  $M$ enu $\sim$ 3 DataWindow PowerBuilder 11.0 PowerBuilder 11.0

### a, tushu007.com

## << PowerBuilder>>

www.wassett.com/wassett.com/wassett.com/wassett.com/wassett.com/wassett.com/wassett.com/wassett.com/wassett.com/<br>Alternative communications and the experimental communications of the experimental communications of the expe PowerDesigner PowerBuilder

《普通高等教育"十一五"国家级规划教材:数据库开发与PowerBuilder》可作为各类教育相关专业应用性

# << PowerBuilder>>

本站所提供下载的PDF图书仅提供预览和简介,请支持正版图书。

更多资源请访问:http://www.tushu007.com